# **15. Address Translation**

**Operating System: Three Easy Pieces**

#### Memory Virtualizing with Efficiency and Control

- <sup>p</sup> Memory virtualizing takes a similar strategy known as **limited direct execution(LDE)** for efficiency and control.
- <sup>p</sup> In memory virtualizing, efficiency and control are attained by hardware support.
	- e.g., registers, TLB(Translation Look-aside Buffer)s, page-table

<sup>p</sup> User address space is contiguous in memory

<sup>p</sup> User address space is smaller than the physical memory (up to 64KB)

<sup>p</sup> Each address space has the same size (up to 16KB)

# Address Translation

- <sup>p</sup> Hardware transforms a **virtual address** to a **physical address**.
	- $\bullet$  The desired information is actually stored in a physical address.

- <sup>p</sup> The OS must get involved at key points to set up the hardware.
	- $\bullet$  The OS must manage memory to judiciously intervene.

#### <sup>p</sup> C - Language code

void func() int x; ...  $x = x + 3$ ; // this is the line of code we are interested in

- **Load** a value from memory
- **Increment** it by three
- **Store** the value back into memory

#### <sup>p</sup> Assembly

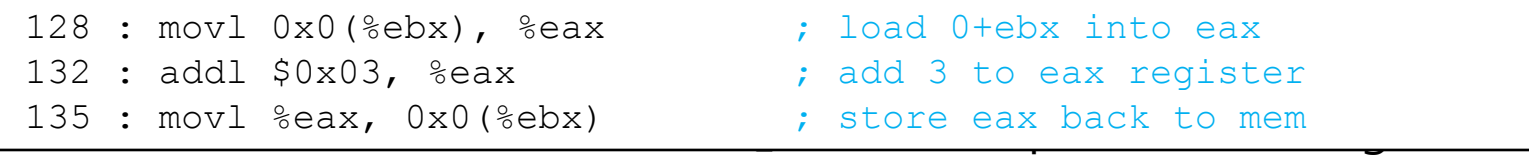

- Load the value at that address into eax register.
- Add 3 to eax register.
- **Store** the value in eax back into memory.

### Example: Address Translation(Cont.)

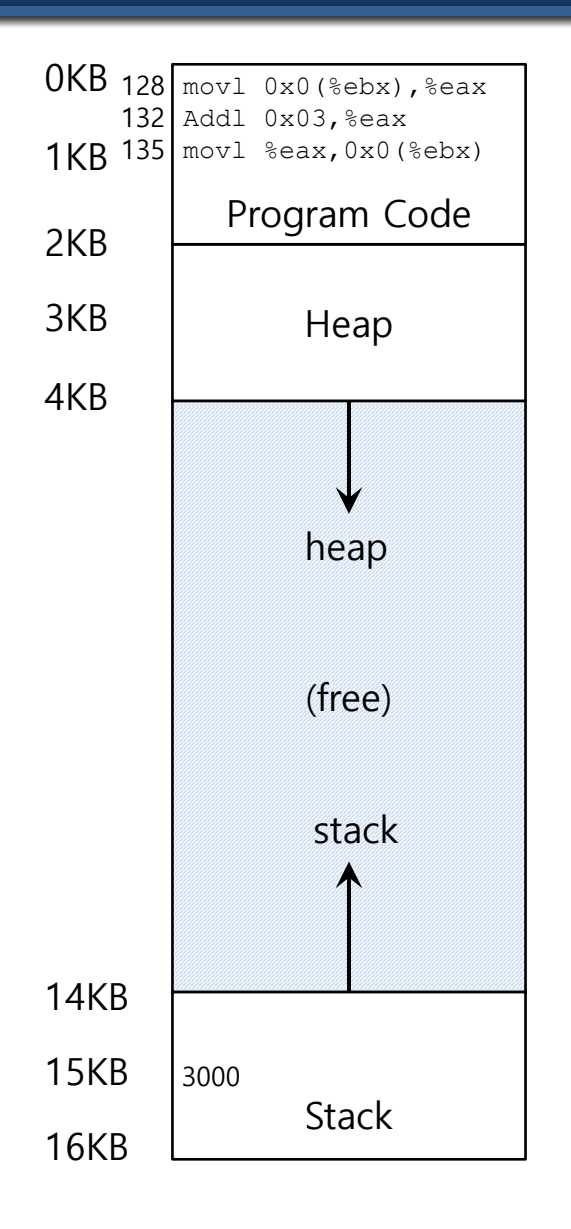

- Fetch instruction at address 128
- Execute this instruction (load from address 15KB)
- Fetch instruction at address 132
- Execute this instruction (no memory reference)
- Fetch the instruction at address 135
- Execute this instruction (store to address 15 KB)
- <sup>p</sup> The OS wants to place the process **somewhere else** in physical memory, not at address 0.
	- $\bullet$  The address space start at address 0.
- <sup>p</sup> But how make it **transparently**?

### A Single Relocated Process

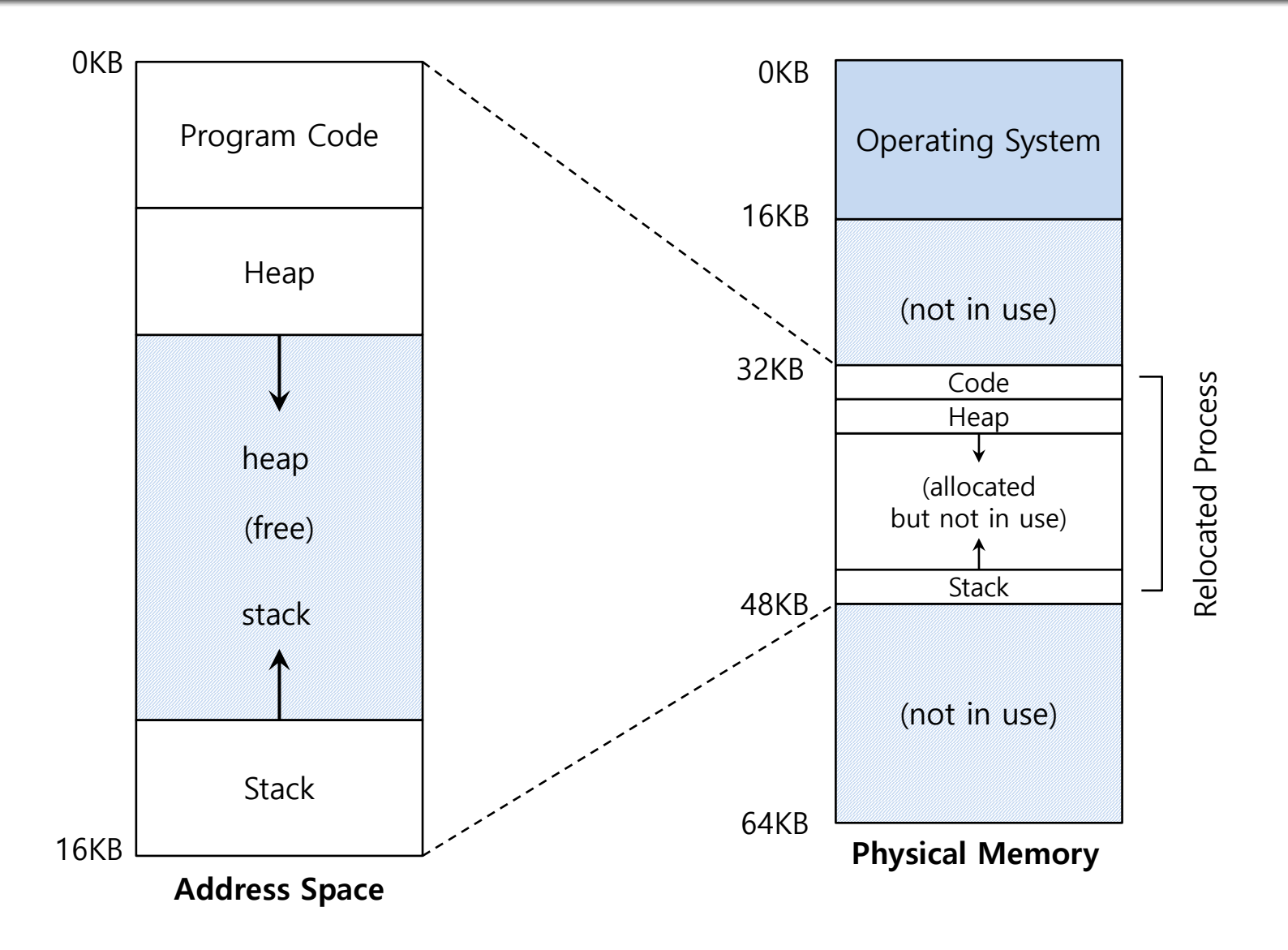

### Base and Bounds Registers

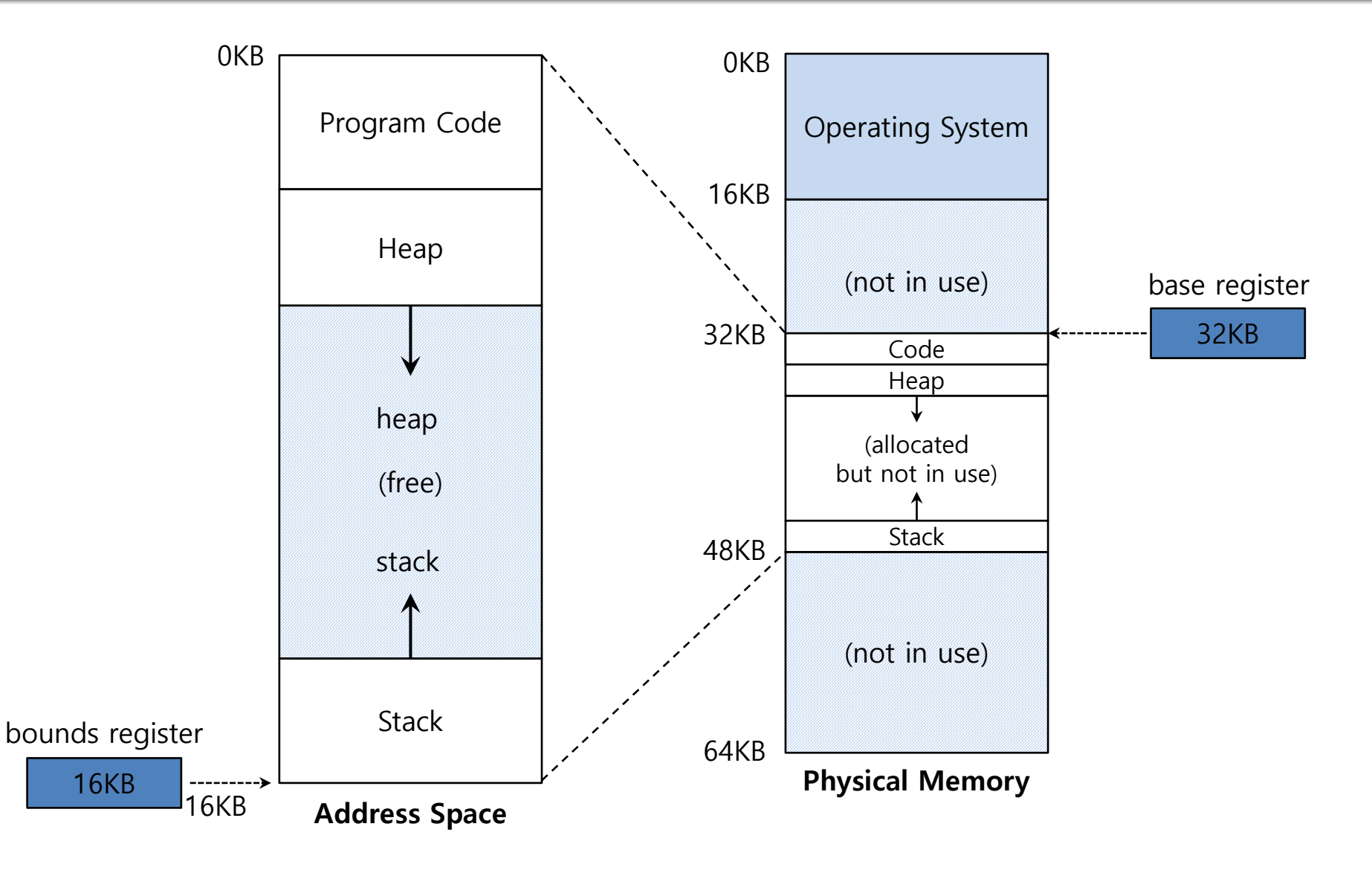

- <sup>p</sup> If Harware-support is not present?
	- $\bullet$  Static-Relocation
- <sup>p</sup> Loader should "transform" the executable

- <sup>p</sup> Problems
	- $\bullet$  No protection
	- $\bullet$  Late relocation is hard

#### <sup>p</sup> **Hardware support is mandatory!**

- <sup>p</sup> When a program starts running, the OS decides **where** in physical memory a process should be **loaded**.
	- Set the **base** register a value.

 $phycal$  address  $=$  virtual address  $+$  base

Every virtual address must **not be greater than bound** and **negative.** 

 $0 \le$  virtual address  $\lt$  bounds

- ISA provide
	- ¢ **Privileged** ins to handle those registers
	- ¢ Specific **exception** to detect (and handle miss behaviors)

# Relocation and Address Translation

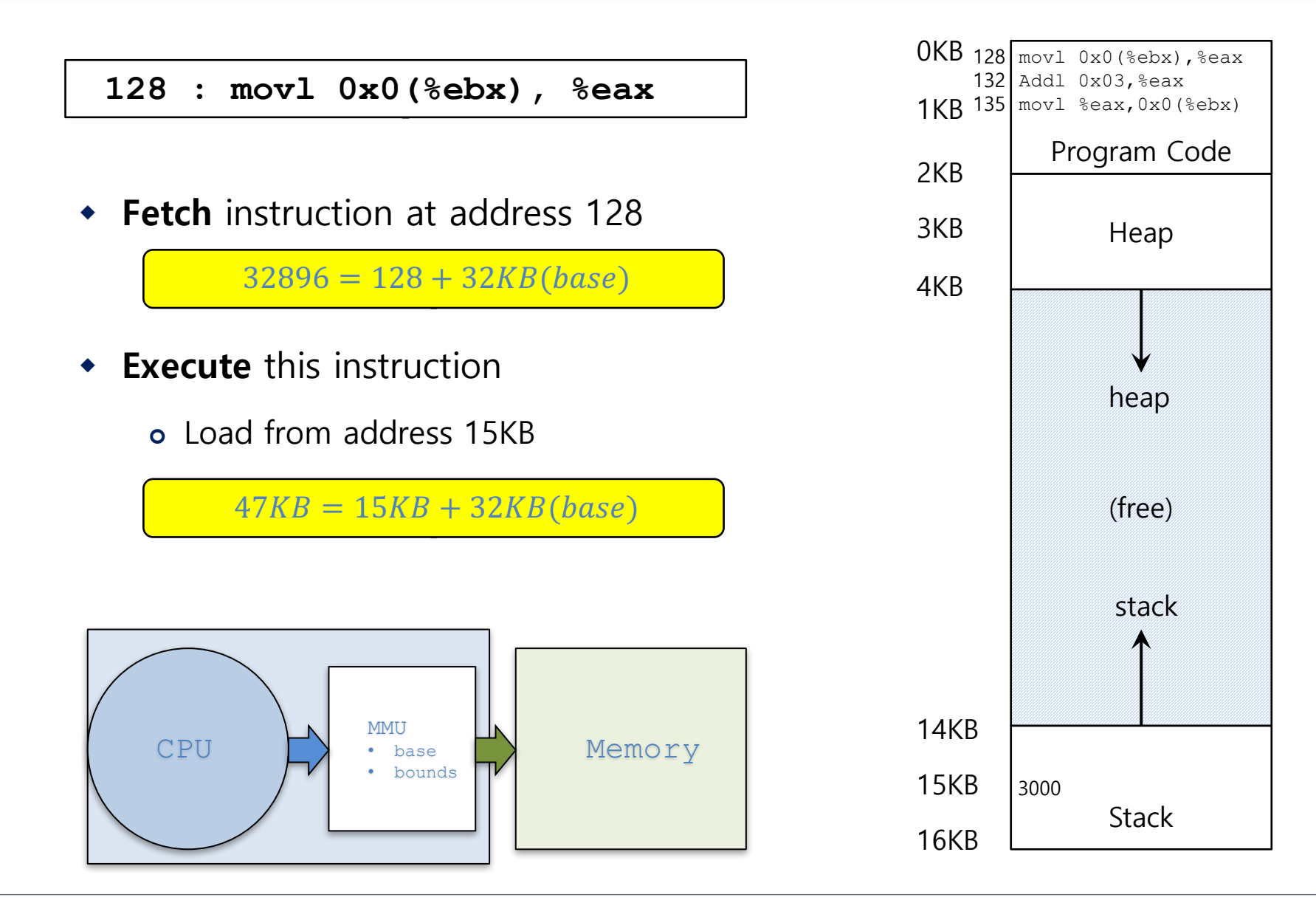

### Two ways of Bounds Register

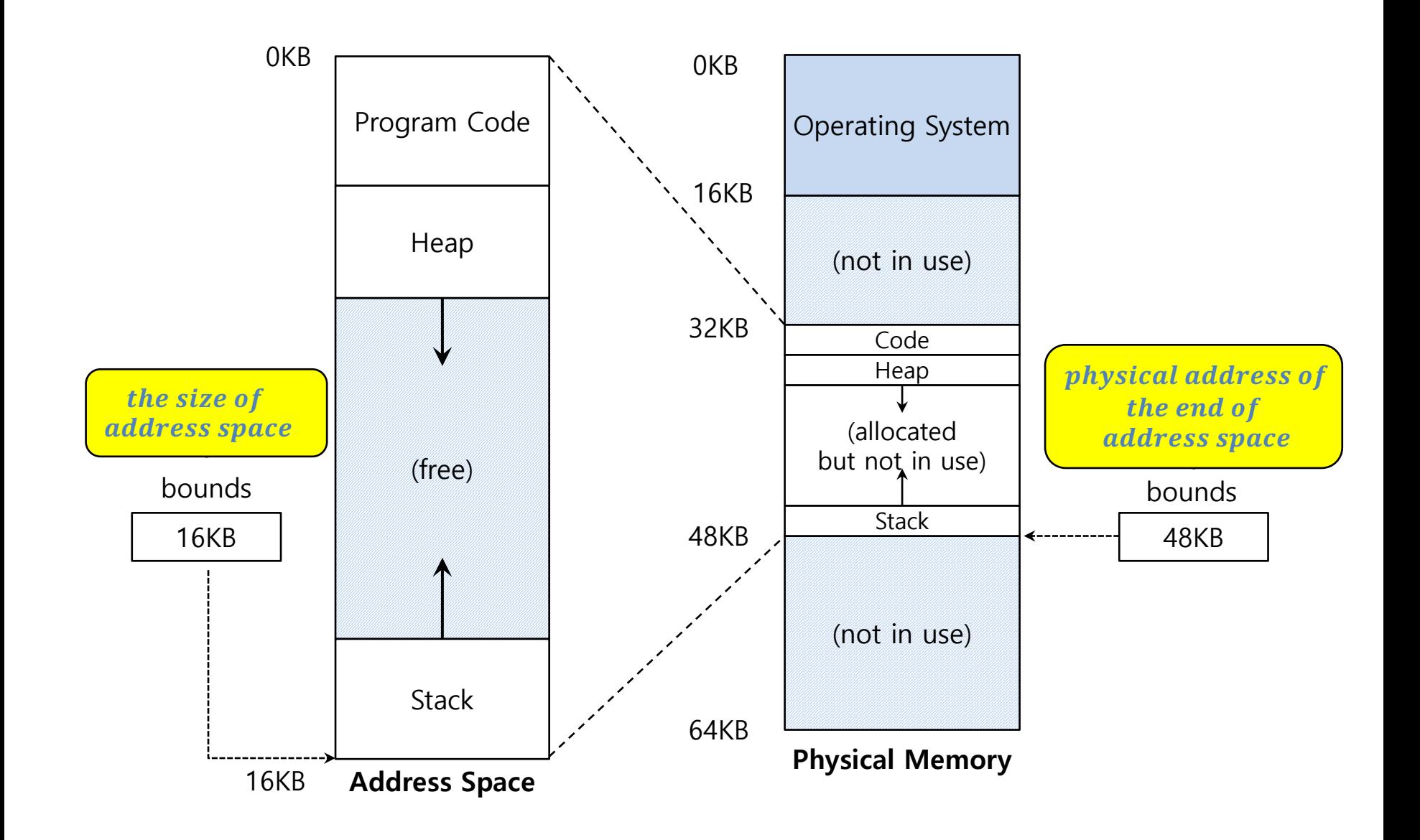

# OS Issues for Memory Virtualizing

- <sup>p</sup> The OS must **take action** to implement **base-and-bounds** approach.
- <sup>p</sup> Three critical junctures:
	- w When a process **starts running:**
		- ¢ Finding space for address space in physical memory
	- w When a process is **terminated:** 
		- ¢ Reclaiming the memory for use
	- w When context **switch occurs:**
		- ¢ Saving and storing the base-and-bounds pair

### OS Issues: When a Process Starts Running

- <sup>p</sup> The OS must **find a room** for a new address space.
	- $\bullet$  free list : A list of the range of the physical memory which are not in use.

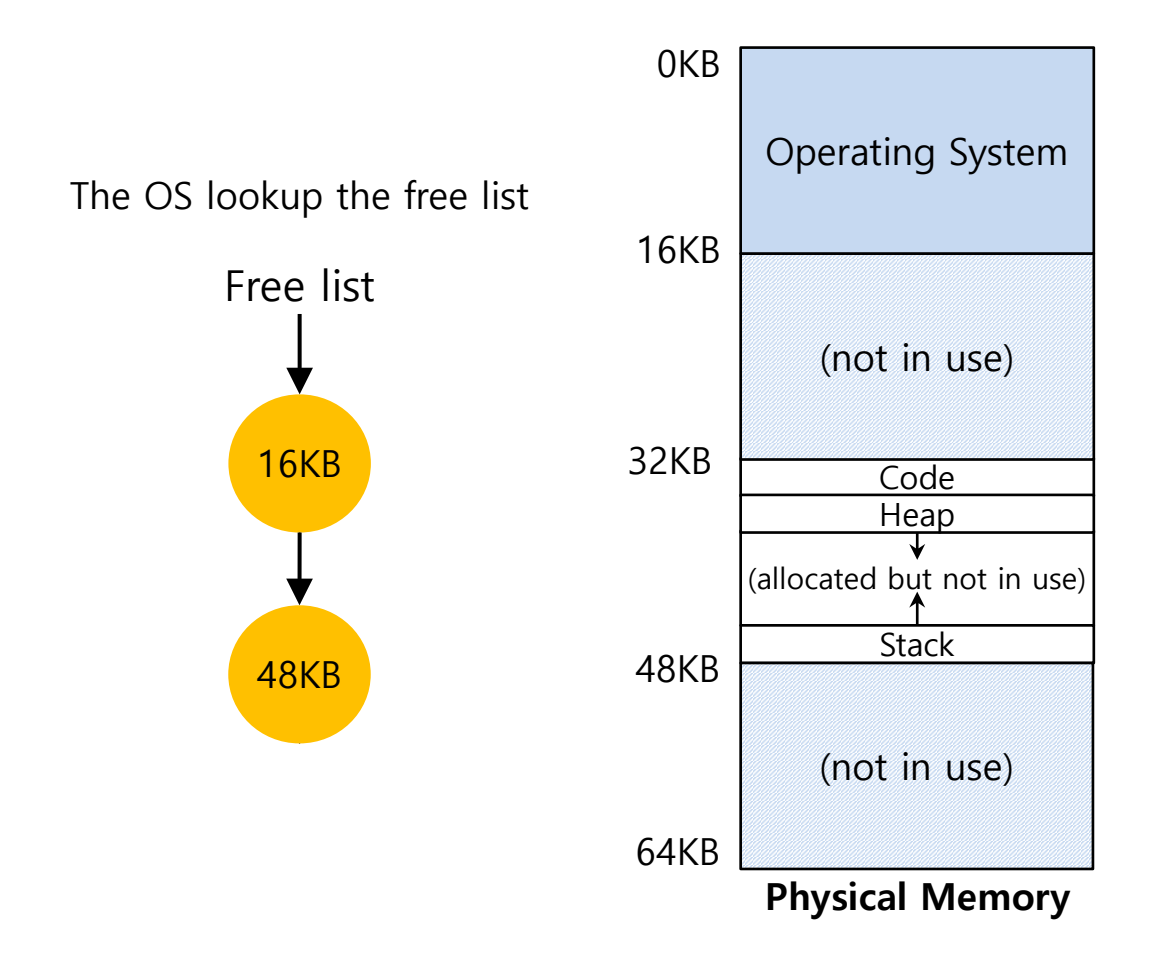

#### OS Issues: When a Process Is Terminated

<sup>p</sup> The OS must **put the memory back** on the free list.

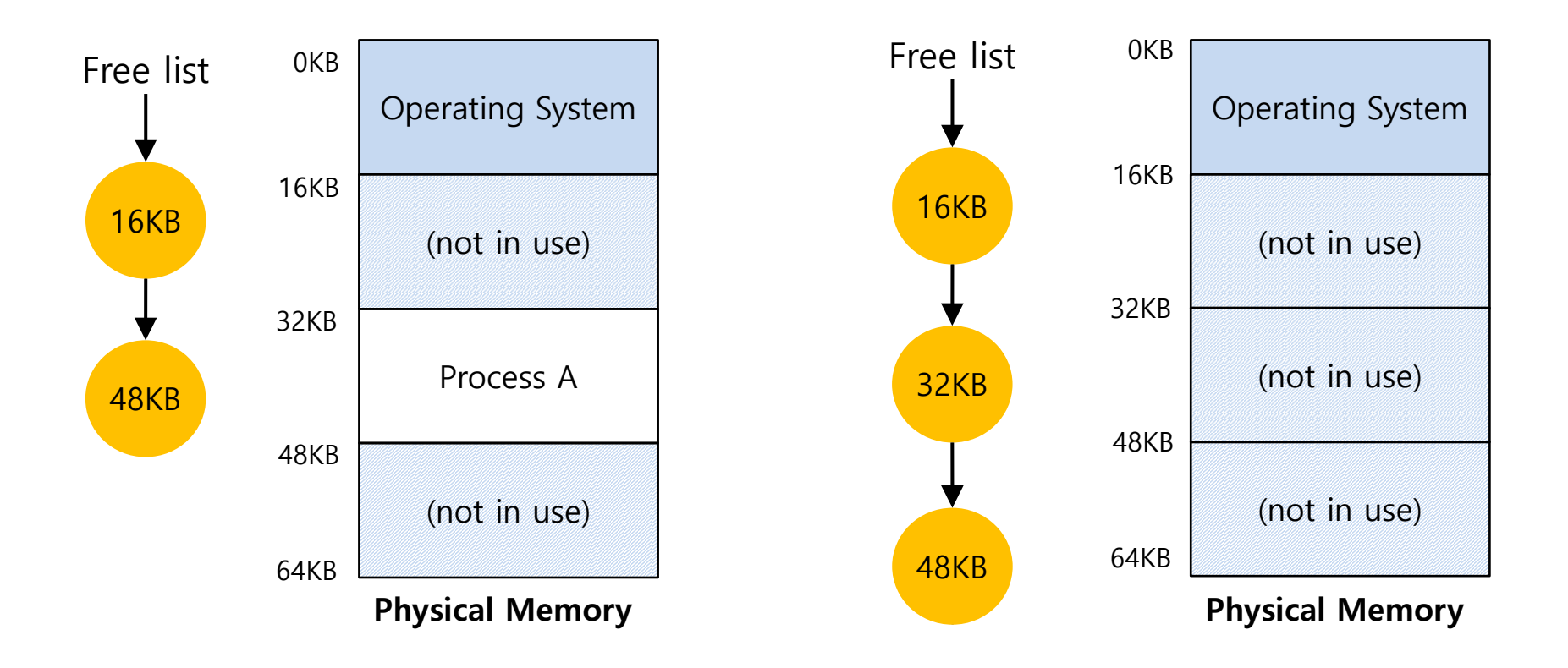

- <sup>p</sup> The OS must **save and restore** the base-and-bounds pair.
	- w In **process structure** or **process control block(**PCB)

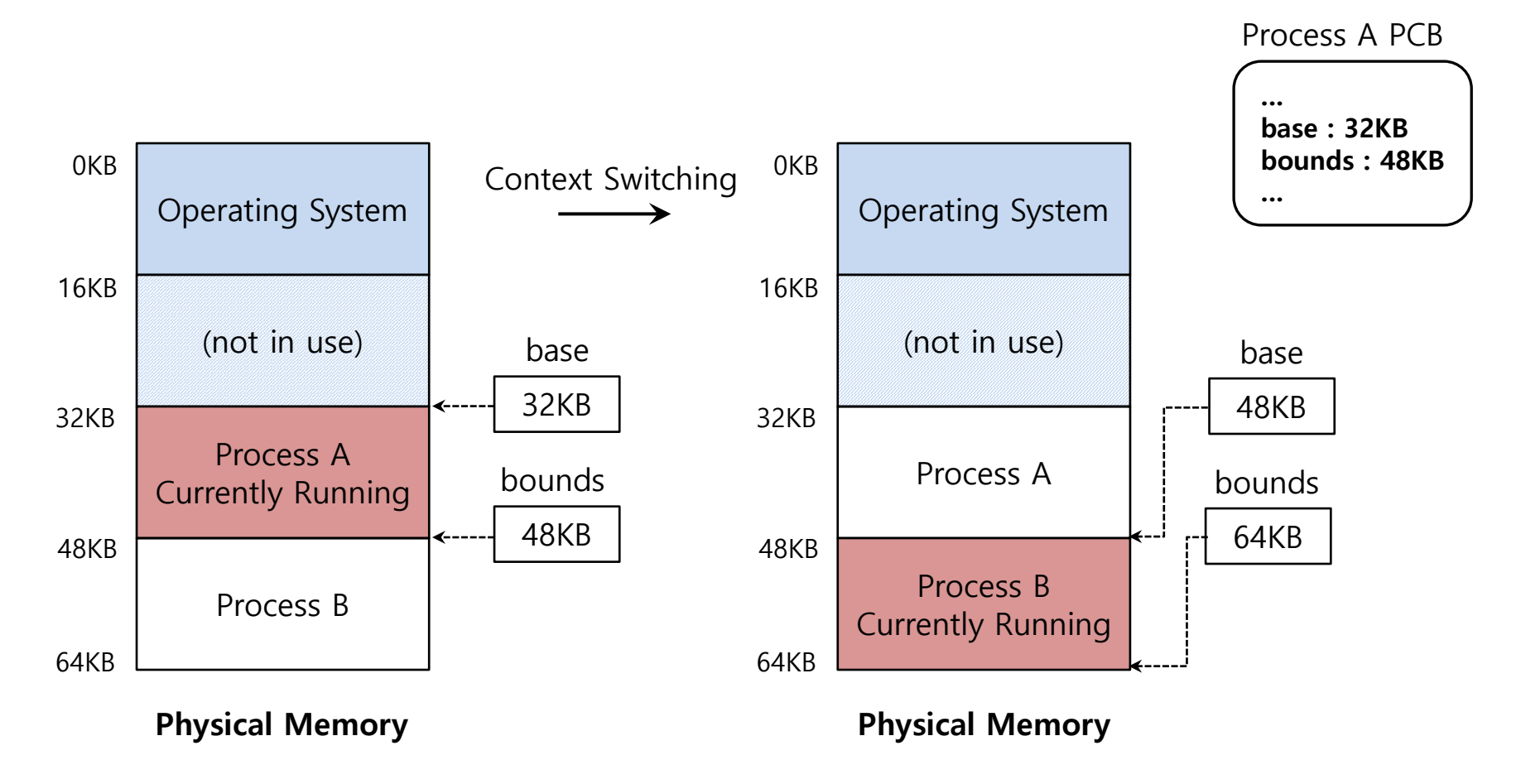

# Summary: Dynamic Relocation (strawman version)

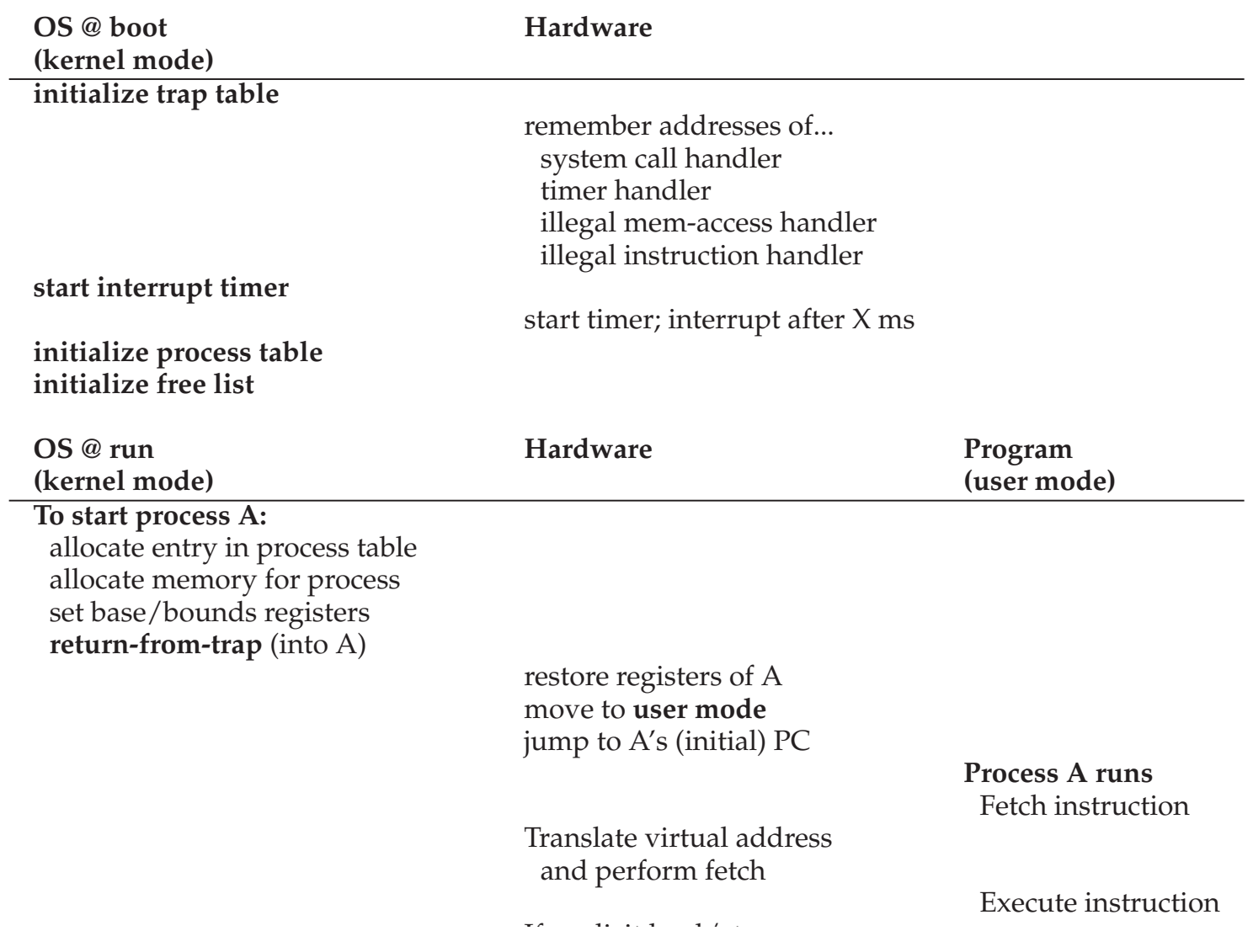

Translate virtual address

#### Summary: Dynamic Relocation (strawman version) uon (suawii

Translate virtual address and perform fetch

If explicit load/store: Ensure address is in-bounds; Translate virtual address and perform load/store

**Timer interrupt** move to **kernel mode** Jump to interrupt handler

#### **Handle the trap**

Call switch() routine save regs $(A)$  to proc-struct $(A)$ (including base/bounds) restore regs(B) from proc-struct(B) (including base/bounds) **return-from-trap** (into B)

> restore registers of B move to **user mode** jump to B's PC

Load is out-of-bounds; move to **kernel mode** jump to trap handler

#### **Handle the trap**

Decide to terminate process B de-allocate B's memory free B's entry in process table

Execute instruction

...

.<br>. ................

**Process B runs** Execute bad load <sup>p</sup> Disclaimer: Disclaimer: This lecture slide set is used in AOS course at University of Cantabria. Was initially developed for Operating System course in Computer Science Dept. at Hanyang University. This lecture slide set is for OSTEP book written by Remzi and Andrea Arpaci-Dusseau (at University of Wisconsin)